# **Le Fediverse et Mastodon**

Philippe Wambeke - LoLiGrUB (15 février 2020)

## **Les réseaux sociaux type minitel**

Les réseaux sociaux tels qu'on les connaît sont architecturés en étoile: un serveur central et des millions de terminaux passifs.

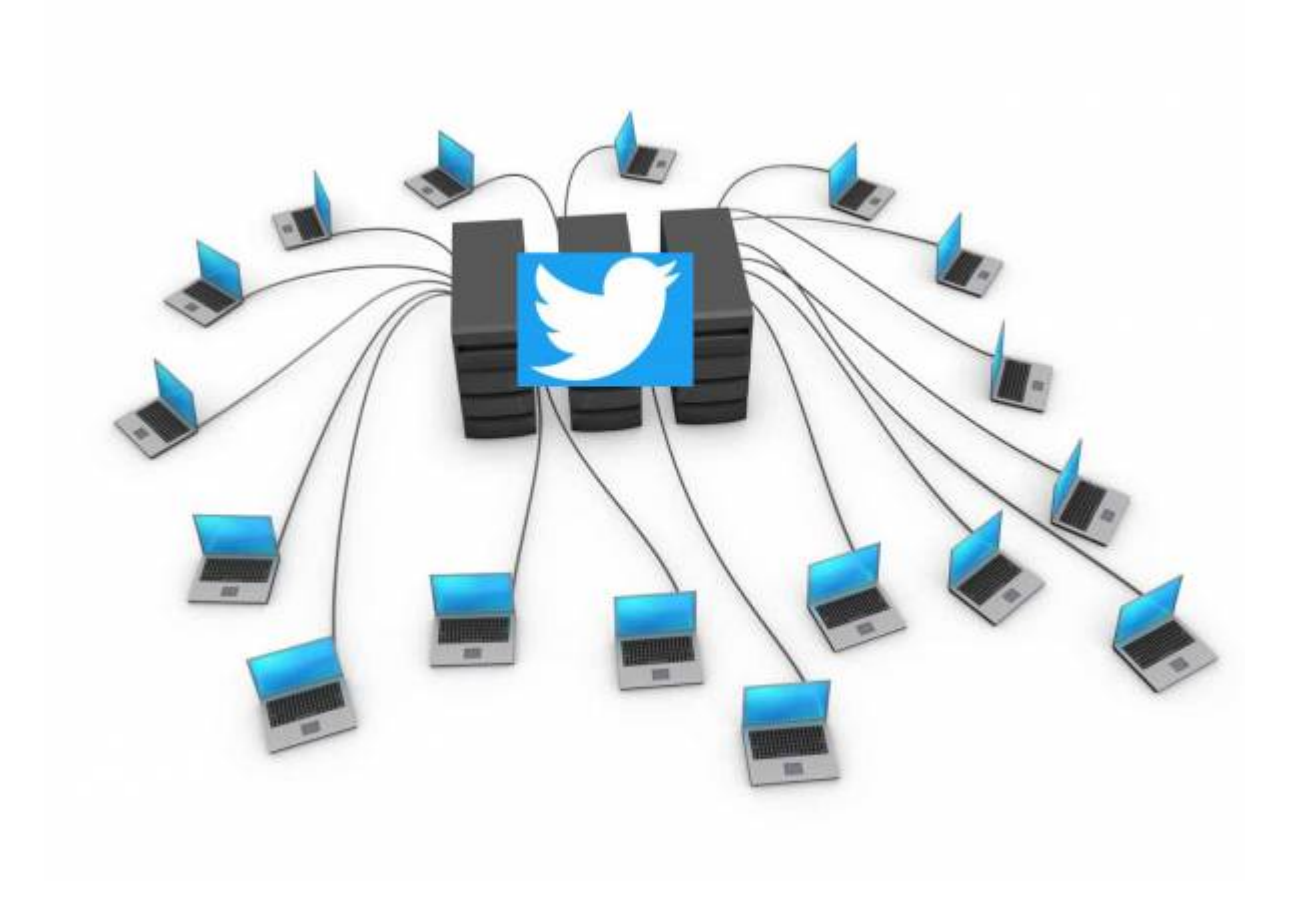

### **Et c'est bien ?**

Cette hyper centralisation pose de nombreux problèmes:

- Modération / censure / algorithmes
- CGU opaques / incompréhensibles / abusives (exemple [http://www.businessinsider.fr/une-avocate-a-reecrit-les-conditions-dutilisations-dinstagram-com](http://www.businessinsider.fr/une-avocate-a-reecrit-les-conditions-dutilisations-dinstagram-comme-si-elles-etaient-expliquees-a-un-enfant-de-8-ans/[illustratif]) [me-si-elles-etaient-expliquees-a-un-enfant-de-8-ans/\[illustratif\]](http://www.businessinsider.fr/une-avocate-a-reecrit-les-conditions-dutilisations-dinstagram-comme-si-elles-etaient-expliquees-a-un-enfant-de-8-ans/[illustratif]) d'instagram)
- Abus des données: publicité, surveillance généralisé

## **L'alternative: le fediverse**

Combinaison des mots "Federation" et "Universe".

Ensemble des serveurs formant un réseau social dont le but est le microblog: partage de messages

publics courts.

Chaque serveur héberge ses propres données et les publie / partage avec d'autres serveurs.

#### **Le fediverse vu de loin**

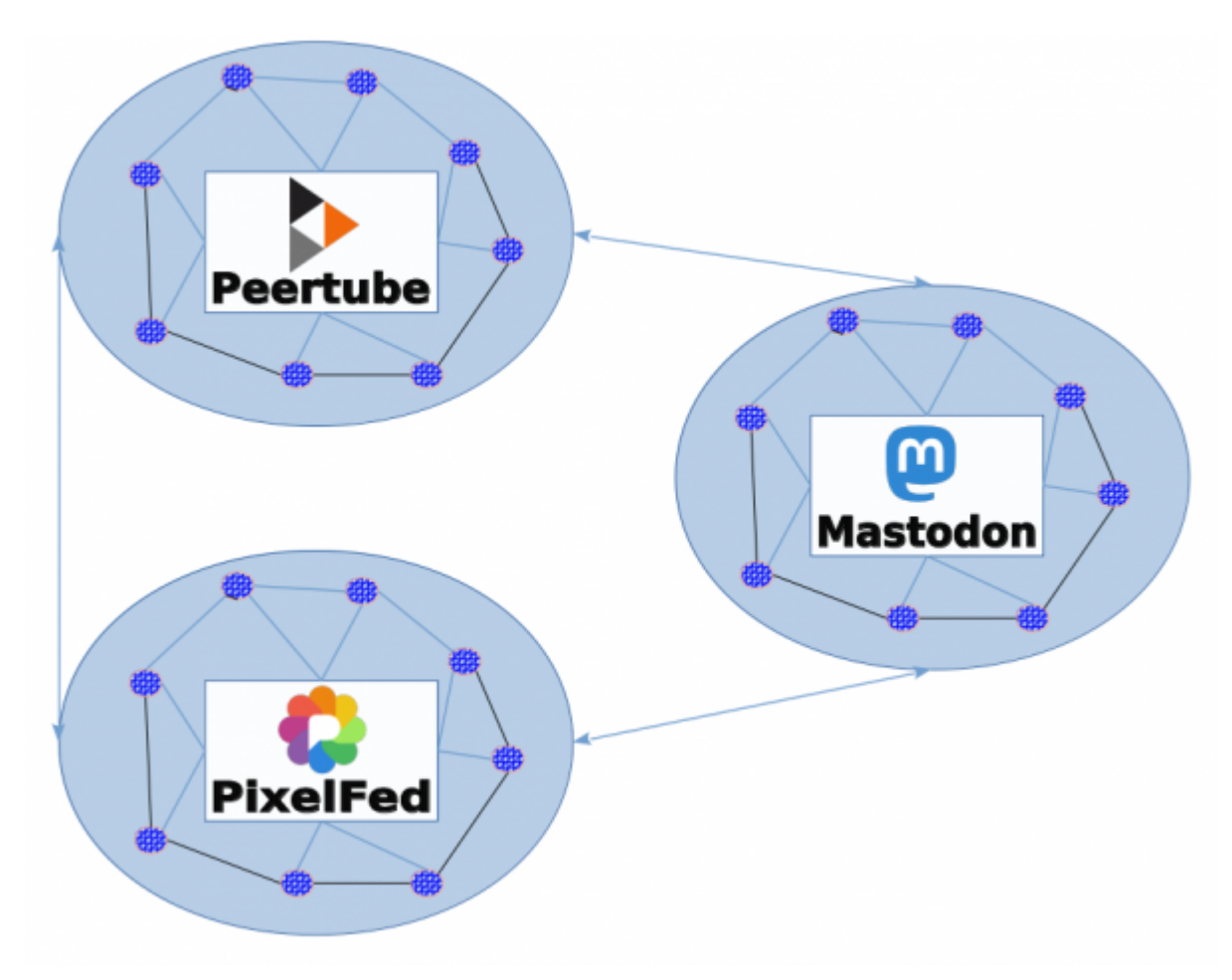

**Le fediverse vu de près**

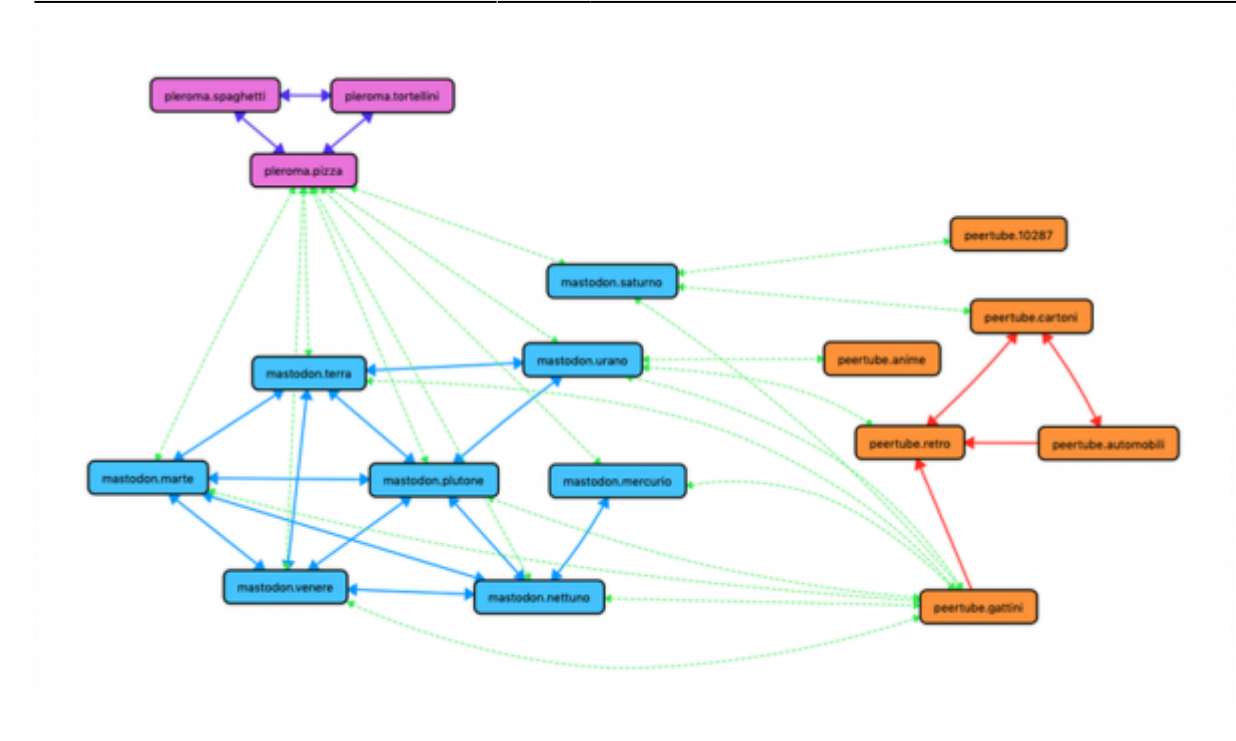

## **Qu'apporte la décentralisation ?**

Le simple fait qu'il n'existe pas de serveur central apporte des bienfaits tels que:

- Chaque individu / groupe / société peut mettre en place sa propre instance regroupement en communautés
- Pas d'entreprise qui capitalise sur vos données. Pas d'algorithmes
- Chaque serveur peut proposer des règles d'utilisations (publication / confidentialité) qui lui sont propres
- Si un serveur disparaît cela ne met pas en péril l'ensemble du réseau

#### **Qu'apporte la fédération ?**

- Toutes les instances peuvent communiquer entre elles
- Il n'est pas nécessaire d'ouvrir un compte sur toutes les instances
- Il est possible de suivre quelqu'un inscrit sur une autre instance
- Il est possible de rapatrier ses données ce qui facilite la migration vers une autre instance
- Il est possible d'envoyer / recevoir des messages à travers différents réseaux sociaux

#### **Services disponibles**

Quels sont les services disponibles sur le [fediverse](https://fediverse.party/) ?

- Mastodon: micro-blogging
- Pixelfed: partage d'images
- Peertube: partage de vidéos
- Funkwhale: partage de musique
- Diaspora, Hubzilla, Plemora, GNU Social, …

Last update: 2020/02/21

## **Mastodon**

Logiciel libre de microblogging (tribune publique) permettant de publier des messages courts (< 500 signes): les pouets.

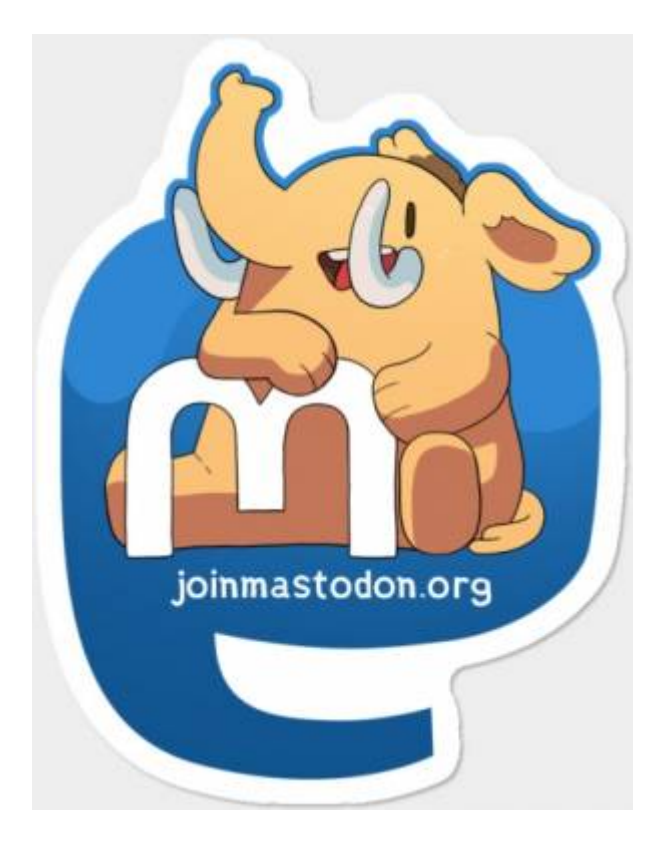

## **Comprendre Mastodon en quelques questions**

#### **Techniquement, comment ça marche ?**

- Mastodon est écrit en ruby et nodejs
- Licence AGPL v3
- postgres (base de données) et redis (cache)
- nginx comme serveur web

#### **Où sont les données ?**

Les données émises par une instance sont stockées de manière chiffrée sur cette instance.

Les données sont garanties secrètes puisque Mastodon ne collecte ni ne vend ces données (logiciel libre).

#### **Comment savoir si un compte est authentique ?**

Et bien on ne sait pas, à cause précisément de la décentralisation. Il n'existe pas "d'autorité suprême": tout marche à la confiance.

Ce problème se résout très simplement par la technique: marques, médias et entreprises peuvent

créer leur instance privée, reliée à la fédération.

### **Comment fonctionne la modération ?**

Chaque instance dispose de ses propres règles de modération (qui sont simples la plupart du temps).

## **Et les communautés toxiques ?**

Elles seront rares, car elles seront rapidement mises sur "liste noire". Et créer une nouvelle instance demande bien plus d'efforts que d'ouvrir un nouveau compte sur twitter. Il faut un nouveau nom de domaine, un serveur et tout reconfigurer.

#### **Qui paie ?**

Mastodon et gratuit. Pas de pub, pas de business plan, pas de revente des données, pas d'actionnaires à rémunérer.

Les frais liés à l'hebergement de l'instance sont essentiellement financés par des dons.

#### **Quelle instance choisir ?**

En plus de vos centres d'intérêts, il existe quelques statistiques qui permettent d'avoir un aperçu de l'activité au sein de l'instance: nombre de membres, nombres de messages, etc.

#### **Et si je suis sur smartphone ?**

Il existe une application libre disponible sur Android depuis le dépôt f-droid.org: [Tusky](http://tusky.app).

## **Démo**

## **Quelques références**

- [L'état du fediverse](https://fediverse.network/)
- [Les services du fediverse](https://fediverse.party/)
- [Le fediverse en chiffres](https://the-federation.info/)
- [Rejoindre Mastodon](https://joinmastodon.org/)
- [Mastodon, qu'est-ce que c'est ?](https://pixellibre.net/2017/04/mastodon-quest-cest/)
- [Guide d'utilisation de Mastodon](https://docs.framasoft.org/fr/mastodon/#guide-dutilisation-de-mastodon)
- [tusky](https://tusky.app)
- [Les CGU d'Instagram expliquées à un enfant de 8 ans](https://www.businessinsider.fr/une-avocate-a-reecrit-les-conditions-dutilisations-dinstagram-comme-si-elles-etaient-]expliquees-a-un-enfant-de-8-ans/)

## **Merci**

Questions ?

From: <https://www.loligrub.be/wiki/>- **LoLiGrUB**

Permanent link: **<https://www.loligrub.be/wiki/atelier20200215-mastodon-run?rev=1582289570>**

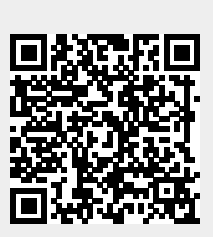

Last update: **2020/02/21 12:52**